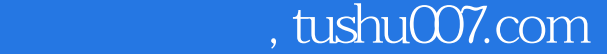

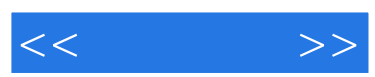

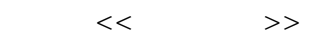

- 13 ISBN 9787121066092
- 10 ISBN 7121066092

出版时间:2008-7

页数:265

字数:560000

extended by PDF and the PDF

更多资源请访问:http://www.tushu007.com

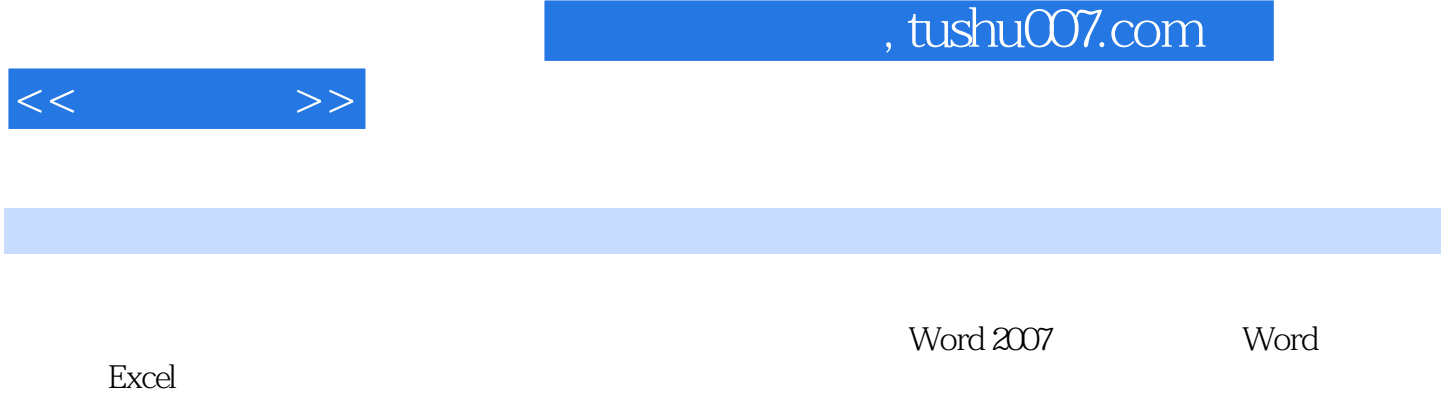

 $151$ 

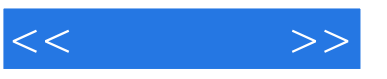

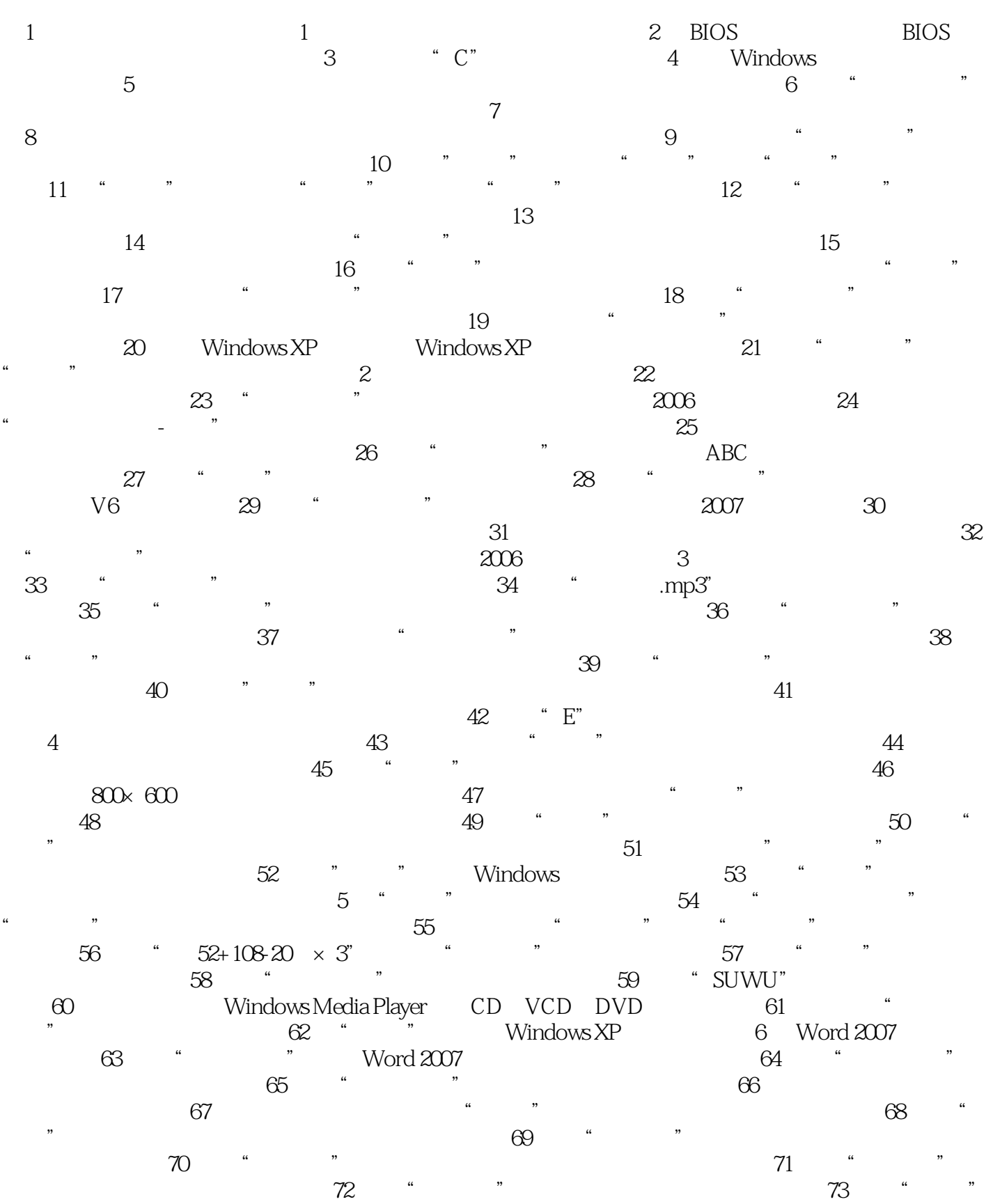

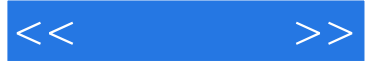

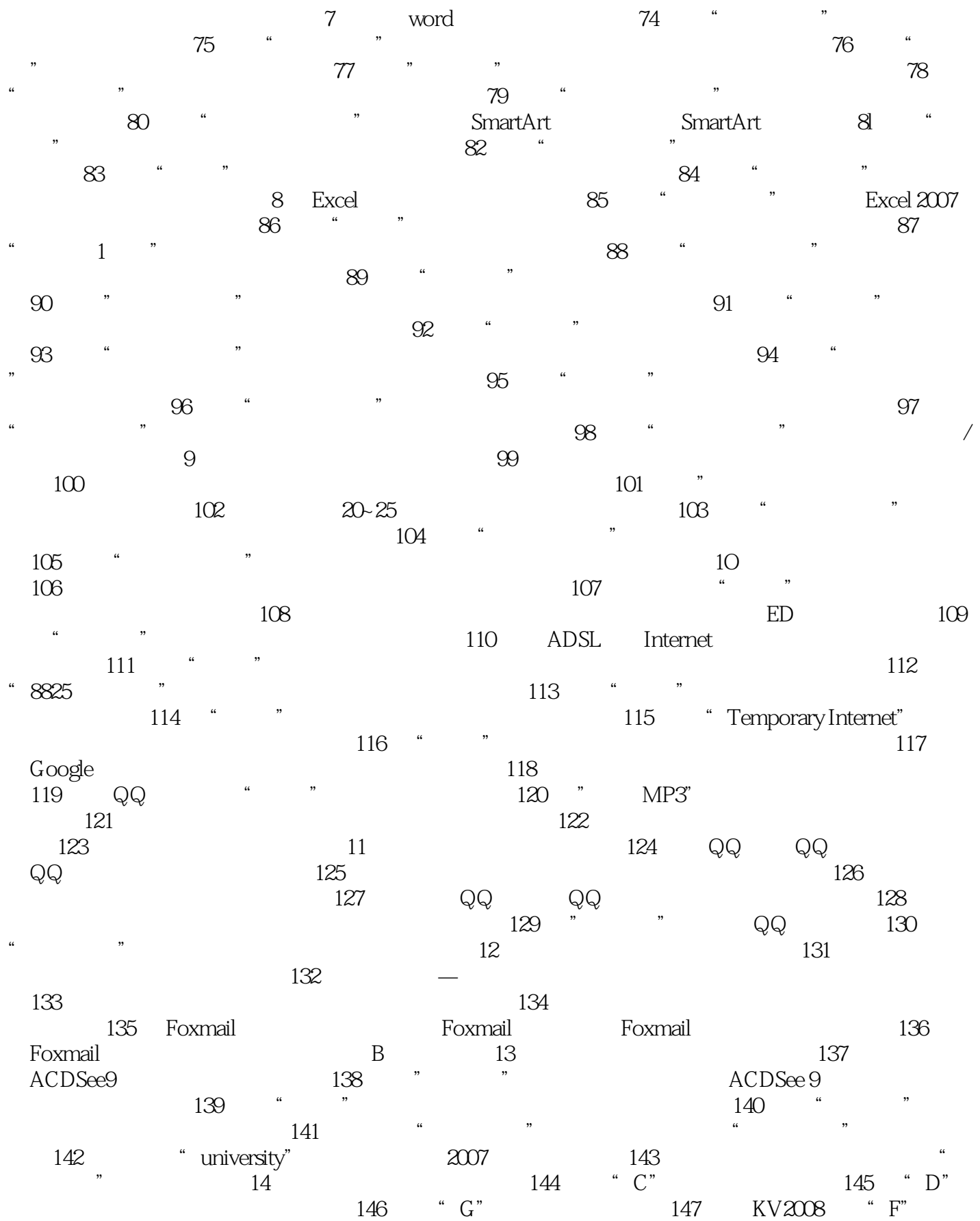

## $,$  tushu007.com

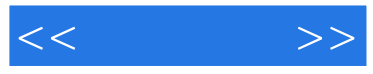

150 860

 $148$  360<br>50 360 149  $\cdot$   $151$   $\cdot$   $\cdot$ 

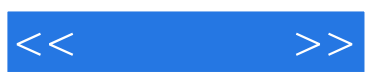

本站所提供下载的PDF图书仅提供预览和简介,请支持正版图书。

更多资源请访问:http://www.tushu007.com